## **Checkliste Prüfung Spielberechtigung – Ausfüllhilfe für Schiedsrichter Stand: 28.06.2017**

## **§ 33 und 63 Spielordnung – Allgemeine Bestimmungen**

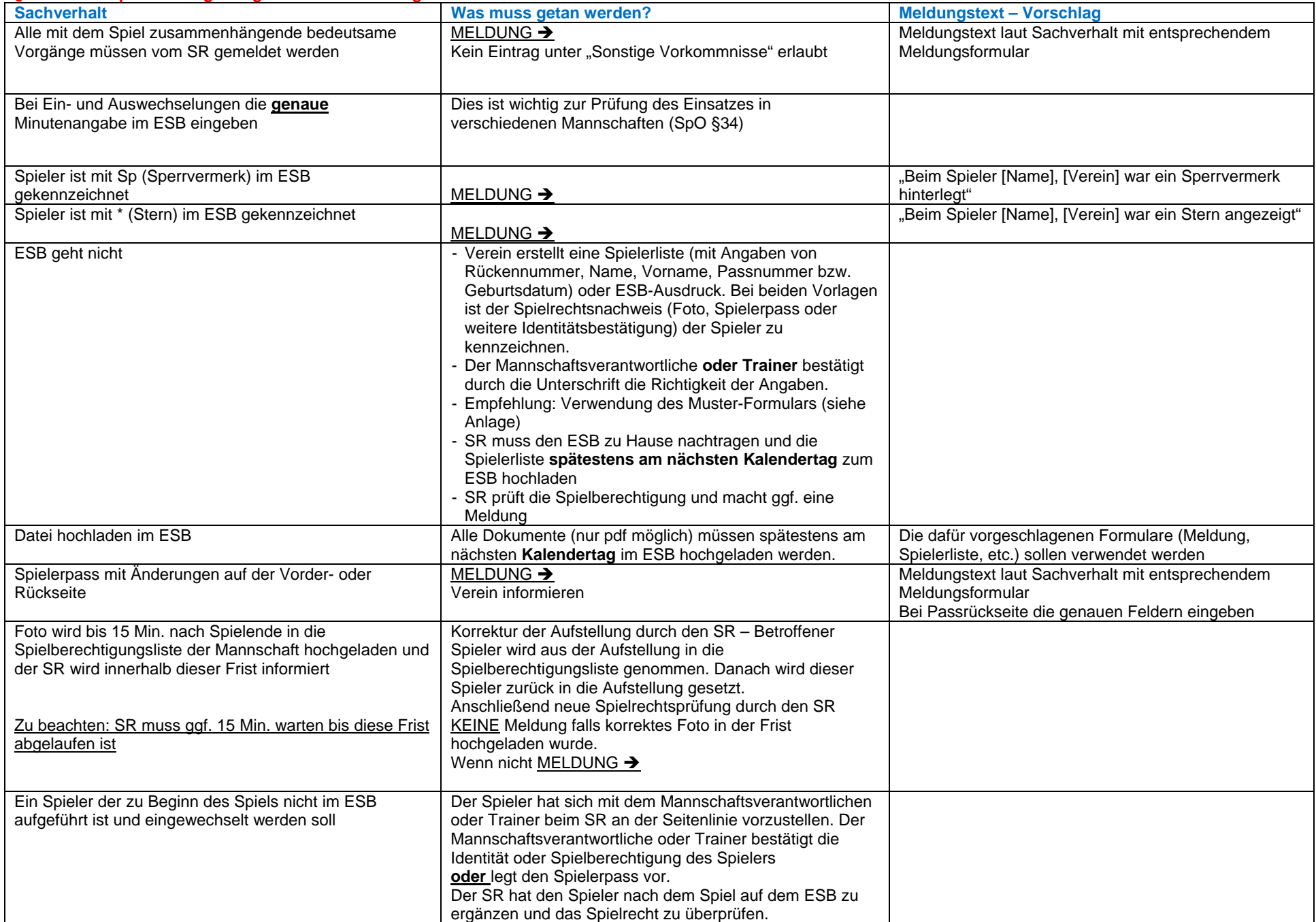

## **Herren/Frauen/Senioren - § 33 Spielordnung**

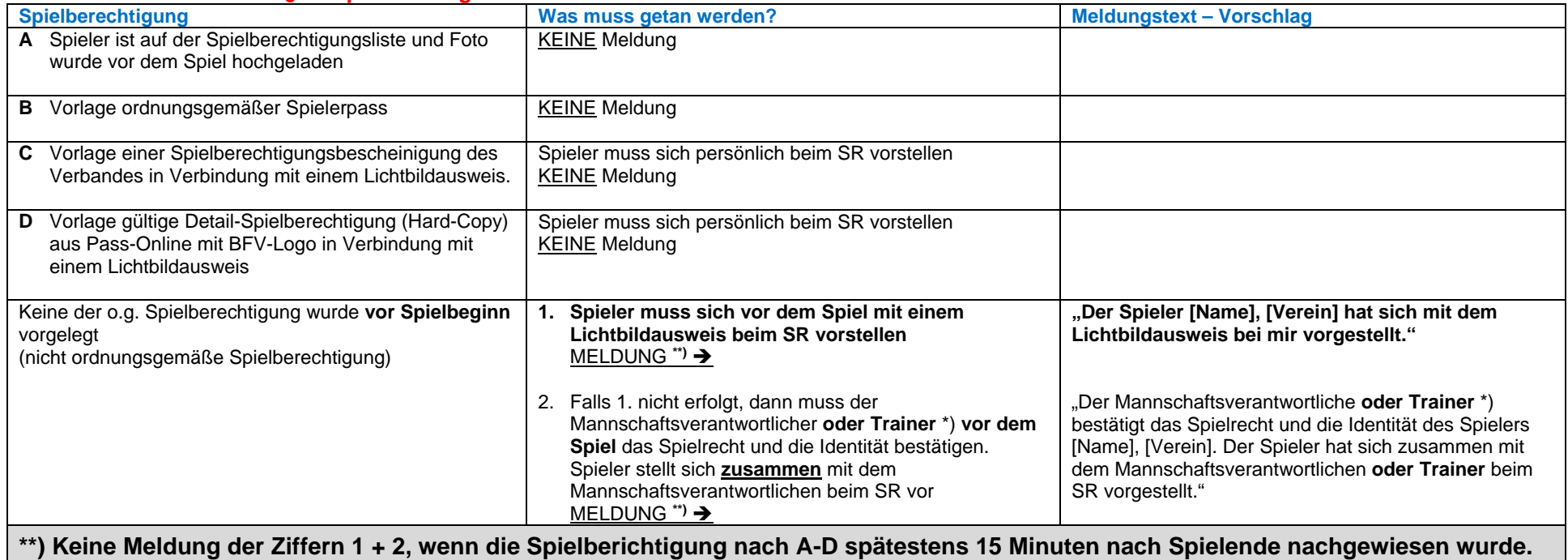

**\*) Der Mannschaftsverantwortliche oder Trainer ist die im ESB eingetragene Person!** 

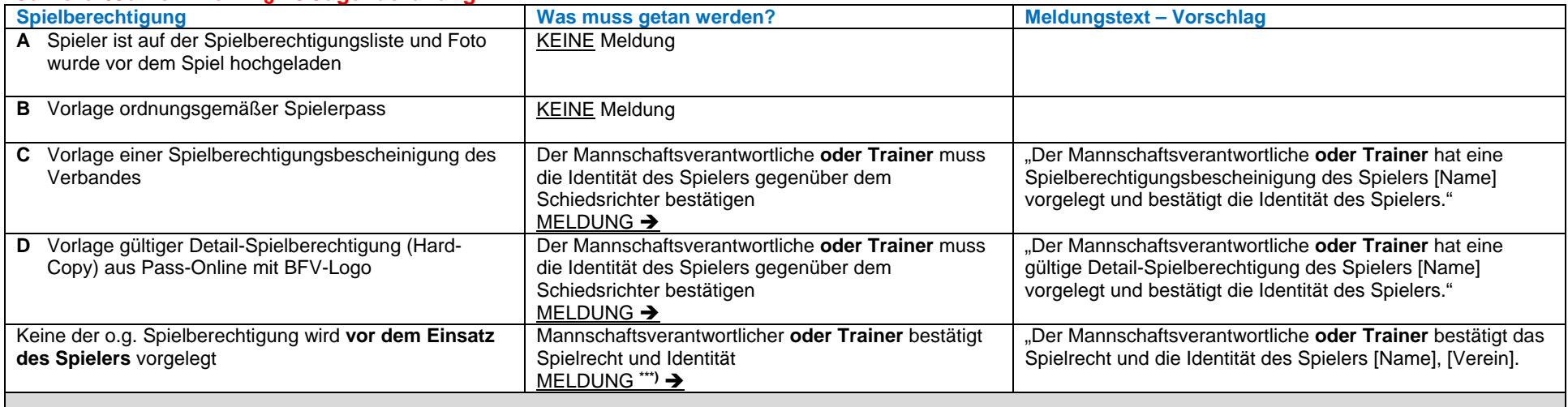

## **Junioren/Juniorinnen - § 16 Jugendordnung**

**\*\*\*) Keine Meldung, wenn die Spielberichtigung nach A-D spätestens 15 Minuten nach Spielende nachgewiesen wurde.** 

**Die Meldung ist als Dateianhang dem Spielbericht anzuhängen und dem betroffenen Verein, dem Sportgericht sowie dem Spielleiter zu senden. Wichtig!!! - Aktivierung der Checkboxen – auch bei der hochgeladenen Datei!**